# **br betano cassino**

- 1. br betano cassino
- 2. br betano cassino :7games download no app
- 3. br betano cassino :jogar na loteria pelo celular

# **br betano cassino**

Resumo:

**br betano cassino : Descubra a adrenalina das apostas em mka.arq.br! Registre-se hoje e desbloqueie vantagens emocionantes com nosso bônus de boas-vindas!**  contente:

443, realizada por você, no jogo Paris Basketball - Mônaco, no mercado Total de Pontos ônaco com a seleção Mais de 93.5. Conforme verificado no site oficial da competição, a quipe do Monaco teve um total de 92 pontos. Desta maneira br betano cassino aposta está corretamente

iquidada como perdida, conforme os dados oficiais que podem ser verificados no link xo:

### **br betano cassino**

No mundo dos jogos de azar online, encontramos uma variedade de opções para apostas esportivas. Uma delas é o Betano, que oferece uma plataforma confiável e fácil de usar para realizar suas apostas em br betano cassino comforto de br betano cassino casa ou em br betano cassino qualquer lugar, graças à br betano cassino aplicação móvel. Neste artigo, abordaremos o que é o Betano App, como fazer suas primeiras apostas e algumas dicas importantes para aproveitar melhor a br betano cassino experiência de apostas online.

#### **br betano cassino**

Betano é uma casa de apostas online que oferece esportes, cassino e outros jogos de azar. Sua aplicação móvel disponível para iOS e Android, permite aos usuários realizar apostas esportivas em br betano cassino mais de 30 esportes diferentes, incluindo futebol, basquete, tênis e outros. Aplique as estratégias de apostas desportivas e aumenta as suas chances de ganhar.

Com o Betano app, é possível fazer a br betano cassino **primeira aposta** de forma rápida e simples. Basta clicar no ícone do menu horizontal correspondente ao esporte desejado, procurar a partida na qual quer apostar e selecionar o tipo de aposta que desejar. O app também disponibiliza **promoções especiais**, como aposta em br betano cassino artilheiros e outras promoções similares.

### **Instalação do Betano App**

Para começar a utilizar a aplicação do Betano, basta instalá-la no seu dispositivo móvel. Caso esteja utilizando um dispositivo Android, acesse o {nn} pelo seu navegador web, selecione o botão "Baixe o aplicativo Android" localizado na parte inferior da página inicial e, em br betano cassino seguida, faça o download do arquivo APK. Em dispositivos iOS, é possível instalar a aplicação diretamente na {nn}.

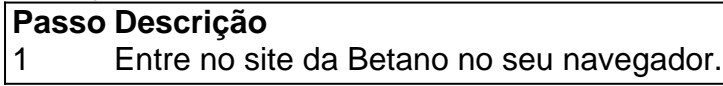

- 2 Clique no botão "Baixe o aplicativo Android" na parte inferior da página inicial.
- 3 Confirme o download do arquivo APK no seu dispositivo.
- 4 Permita a instalação de aplicativos de "fontes desconhecidas" nas configurações do seu dispositiv

### **Começando com as Apostas**

Depois de instalar o Betano App, é hora de começar a jogar. Comece fazendo um **depósito mínimo de R\$ 20**, um dos valores mais baixos entre todas as casas de apostas. Basta clicar no botão "depositar" na tela inicial, selecionar o método de déposito desejado e seguir as instruções para concluir a transação. Em seguida, é possível começar a realizar suas apostas.

Existem algumas opções populares de apostas para começar, tais como **aposta simples**, **aposta combinada**, **sistema** e **multibet**. Estude e escolha a estratégia que melhor se adapte ao seu estilo e orçamento.

### **Resumindo**

O **Betano App** oferece uma experiência de aposta em br betano cassino esportes online segura, confiável e on-the-go. A casa de apostas oferece promoções únicas, jogos de cassino e muito mais. Use nossas dicas para maximizar seus ganhos e aproveite ao máximo a br betano cassino experiência de jogo com o Betano.

### **Perguntas Frequentes**

#### **Como fazer login na Betano?**

- 1. Acesse o site da Betano Brasil.
- 2. Clique em br betano cassino "Iniciar sessão" no menu superior.
- 3. Digite o nome de usuário ou o e-mail e a senha cadastrados.
- 4. Clique em br betano cassino "Iniciar sessão" para acessar br betano cassino conta.

#### **O que fazer se esqueci a minha senha da Betano?**

Caso tenha esquecido a br betano cassino senha, clique em br betano cassino "Esqueci a minha senha" na tela de login. Em seguida, entre com o seu endereço de e-mail e segua as instruções para definir uma nova senha.

# **br betano cassino :7games download no app**

aplicativo móvel Betano para Android / iOS ou nosso site móvel. Baixe o aplicativo para celular BetaNo. Aplicativos Android e iOS para dispositivos móveis - BetaNO betano.ng : artigo.: betano-app-ios-android-App-for-mobile Baixar Beta no Android 1 Inicie seu ador preferido no dispositivo móvel, 2 Na barra de pesquisa tipo Betanou Nigeria o App Como apostar no telefone celular na Nigéria em br betano cassino 2024 portiva a legítima com bônus. BettaNo lançado pela primeira vez em br betano cassino 2024 mas desde

ntão e expandiu-se para vários outros países! Nossa revisão beaNO também encontrou um êmio que boas -vindas emocionante Para novos jogadores ou outras ofertaS como prêmios rante todo o ano

foram feitos de papel e serragem. Quais são as peças originais do

# **br betano cassino :jogar na loteria pelo celular**

O objetivo dramático de Yoane Wissa deu a Brentford br betano cassino primeira vitória na Premier League sobre Bournemouth depois da derrota por 2-1 no Vitality Stadium.

O 19o gol da temporada de Dominic Solanke parecia ter merecido Bournemouth momentos depois que Bryan Mbuemu colocou os visitantes na frente com seu 50.

Mas Wissa - que havia criado o abridor de Mbeumo- teve a última palavra no quinto minuto do tempo da lesão para aumentar br betano cassino frustração depois dos Cherries terem visto dois gols controverso.

Brentford começou brilhantemente e o goleiro de Bournemouth, Mark Travers foi a primeira pessoa que entrou br betano cassino ação para manter fora do tiro baixo da meta-ligada Keane Lewis -Potter.

Semenyo então viu seu esforço de longo alcance perfurado pelo Brentford número um, Mark Flekken. que também era igual a Dango Outtara quando os anfitriões começaram o controle do jogo e Solanke pensou ter quebrado as portas aos 26 minutos depois dele passar por Flaekcken após ser jogado pela Semenyo

Dominic Solanke coloca uma máscara inspirada br betano cassino anime depois de marcar o equalizador do Bournemouth.

{img}: Robin Jones/AFC Bournemouth /Getty {img} Imagens

A alegria de Bournemouth foi curta, pois o objetivo era traçado após uma revisão do VAR como os funcionários decidiram que Semenyo tinha controlado a bola com br betano cassino mão no acúmulo-up mesmo quando repetições sugeriram não ser um ato deliberado. Foi Um momento estranho para Solanke (que comemorou colocando máscara) apenas pelo gol ter sido proibido O árbitro novato, Matt Donohue encarregado de seu primeiro jogo da Premier League sentiu a ira do furor Iraola e o chefe Bournemouth recebeu um cartão amarelo por protestar contra uma concessão para livre-chute logo após os incidentes.Iaol estava furioso novamente quando Solanke teve outro esforço descartado br betano cassino troca duma falta suave no defensor Brentford Nathan Collins

Guia Rápido rápido

Como faço para me inscrever br betano cassino alertas de notícias sobre esportes? O principal ponto de discussão do segundo semestre antes da enxurrada tardia dos gols foi Brentford ser premiado com uma penalidade depois que Ivan Toney caiu sob o desafio Illia Zabarnyi. Assim como Tomy pegou a bola pronta para dar um chute, Donohue era chamado à tela br betano cassino campo revisão E reverteu br betano cassino decisão após decidir Tony ir ao chão muito facilmente

skip promoção newsletter passado

Inscreva-se para:

Futebol Diário

Comece suas noites com a visão do Guardião sobre o mundo futebolístico.

Aviso de Privacidade:

As newsletters podem conter informações sobre instituições de caridade, anúncios on-line e conteúdo financiado por terceiros. Para mais informação consulte a nossa Política De Privacidade Utilizamos o Google reCaptcha para proteger nosso site; se aplica também à política do serviço ao cliente da empresa:

após a promoção da newsletter;

Mbeumo finalmente abriu a pontuação com quatro minutos de tempo normal restante, depois que o melhor marcador Solanke enviou um cabeçalho looping além Flekken da cruz do Marcos Senesi.

Desta vez, a celebração mascarada de Solanke foi ininterrupta e ainda havia tempo para mais drama quando Mbeumo afastou Wissa do lugar.

Subject: br betano cassino Keywords: br betano cassino Update: 2024/8/2 5:27:35